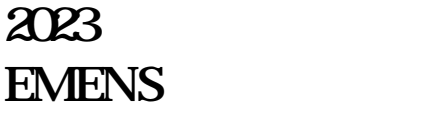

**2023三亚市西门子(中国)有限公司变频器代理|SIEMENS一级代理|SI**

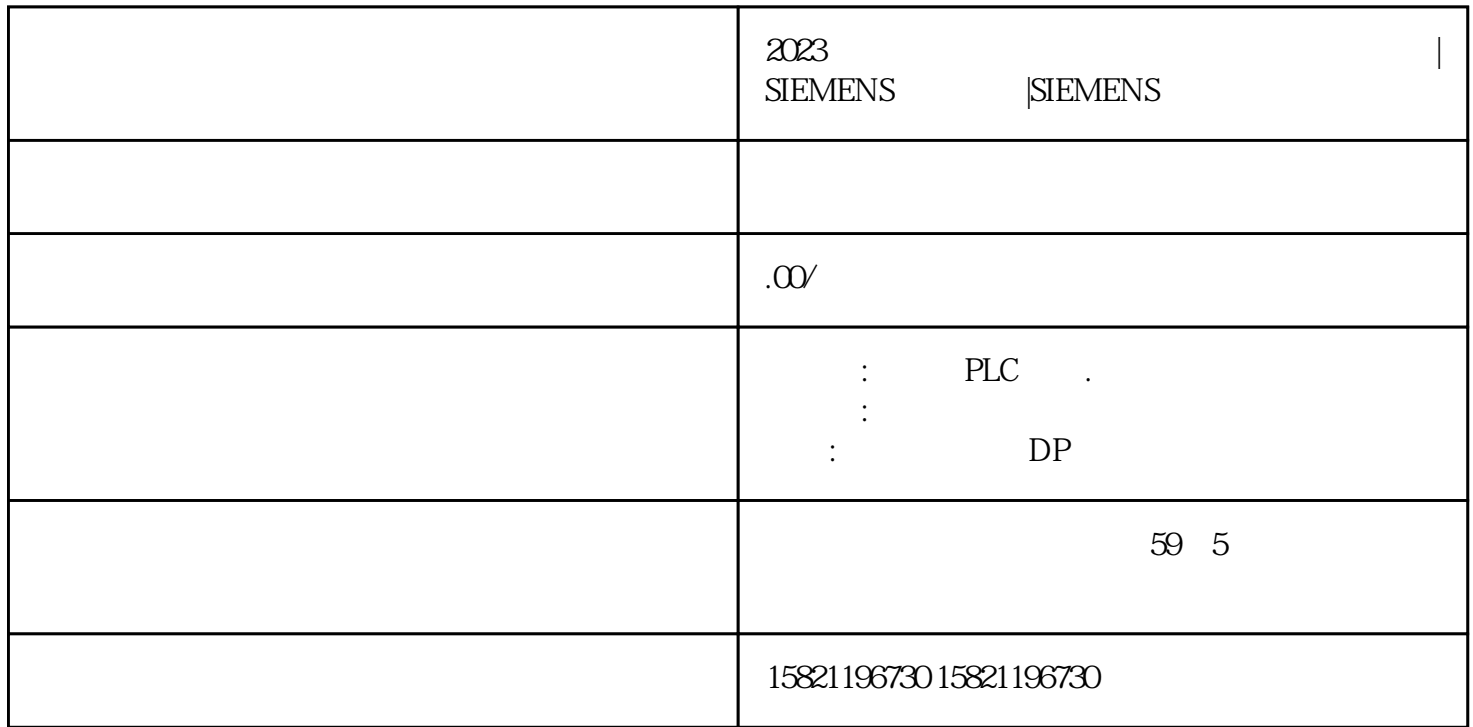

2023三亚市西门子(中国)有限公司变频器代理|SIEMENS一级代理|SIEMENS模块一手货源

- · STEP7 Professional V14 SP1
- · STEP7 Safety Advanced V14 SP1
- $\cdot$  CPU1511F-1PN  $V2.1$  GES7 511-1FK01-OAB0
- $\cdot$  CPU1215FC  $V4.2$  OES7215-1HF40-0XB0